```
Introducción a swift
```
Librerías básicas Import Foundation

# **Opcionalidad**

Una variable puede ser opcional, no tiene valor.

```
var optionalString = "Hello"
print(optionalString == nil)//Esto sería un False
var optionalName: String? = "patata"
var greeting = "Hola"
if let name = optionalName{
    greeting = "Hola, \(name)"
}
```
Podemos lidiar con los valores nulos utilizando doble interrogación:

```
 let nickname: String? = nil
   let fulname = "patata"
   //con la doble interrogación indicamos que si nickname es null, se
muestra fulname en su lugar
    let informalGreeting = "Hola \(nickname ?? fulname)"
    print(informalGreeting)
```
# **Switches**

```
let vegetable = "pepper"
switch vegetable {
   case "celery":
     print("Me da que esto no es, pero a saber")
   case "cucumber", "Watercress":
     Print("Esto le da miedo a youtube")
   case ket x Where x.hasSuffix("pepper")://si acaba en pepper se ejecuta
    print("THIS")
   default:
     print("Verdura")
}
```
## **Programación Funcional**

Swift tiene programación funcional. Ejemplos:

```
Long result = numetos.stream().filter(num.patata > 10)//Filtro
```

```
let interestingNumbers = [
   "prime":[2, 3, 5, 7, 11, 13]
   "Fibonacci":[1,1,2,3,5,8,]
   "Square":[1,4,9,16,25]
]
var largest = \thetafor(_, numbers) in interestingNumbers{
  for number in numbers{
    if number > largest {
      largest = number }
  }
}
```
#### print largest

### **Bucles**

```
var n = 2while n < 100{//Bucle Repeat
  n^* = 2}
print(n)
var m=2
repeat{//Bucle repeat While
  m^* = 2} while m<100
print(M)
```
### **Funciones**

```
func saludo(persona: String, day:String)->String{
 return "Hola \(persona) hoy es \(dia)"
}
saludo(persona: "Pancho", dia: "Martes")
```
Si ponemos un en la declaración de una función ya no es necesario indicar el tipo antes de la entrada de esta, también podemos cambiar el nombre de variable poniendo delante como queremos que sea:

func saludo(\_ persona String, en day:String)->String{*// persona con el \_ y*

```
day con en para indicar el día
   return "Hola \(persona) hoy es \(dia)"
}
```
saludo("Pancho", en: "Martes")

También se pueden anidar funciones dentro de funciones, estas funciones anidadas no se pueden usar fuera de la función que esamos implementando:

```
func prueba()->String{
   func anidada(){
     print("Hola, soy una funcion anidada")
   }
   return anidada()
}
```
From: <https://knoppia.net/>- **Knoppia**

Permanent link: **<https://knoppia.net/doku.php?id=swift:introduccion>**

Last update: **2023/11/23 10:17**

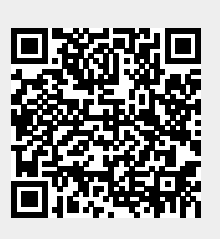